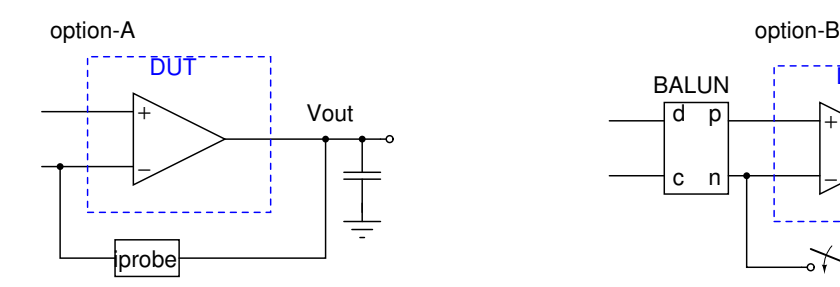

$$
\mathsf{option}\text{-}\mathsf{C}
$$

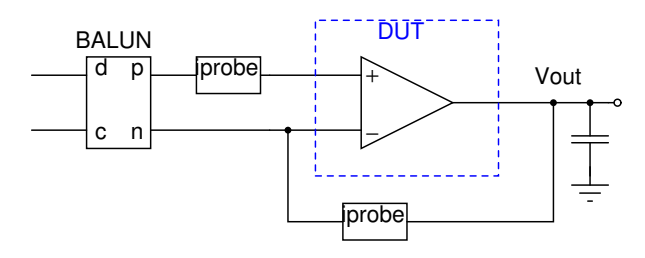

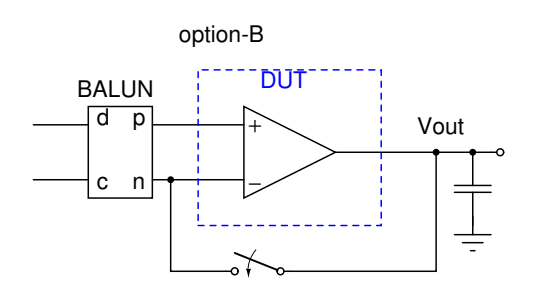

option-D

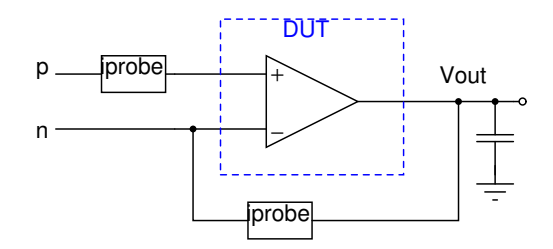